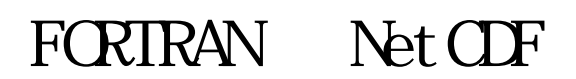

Version 3, May  $1999$ 

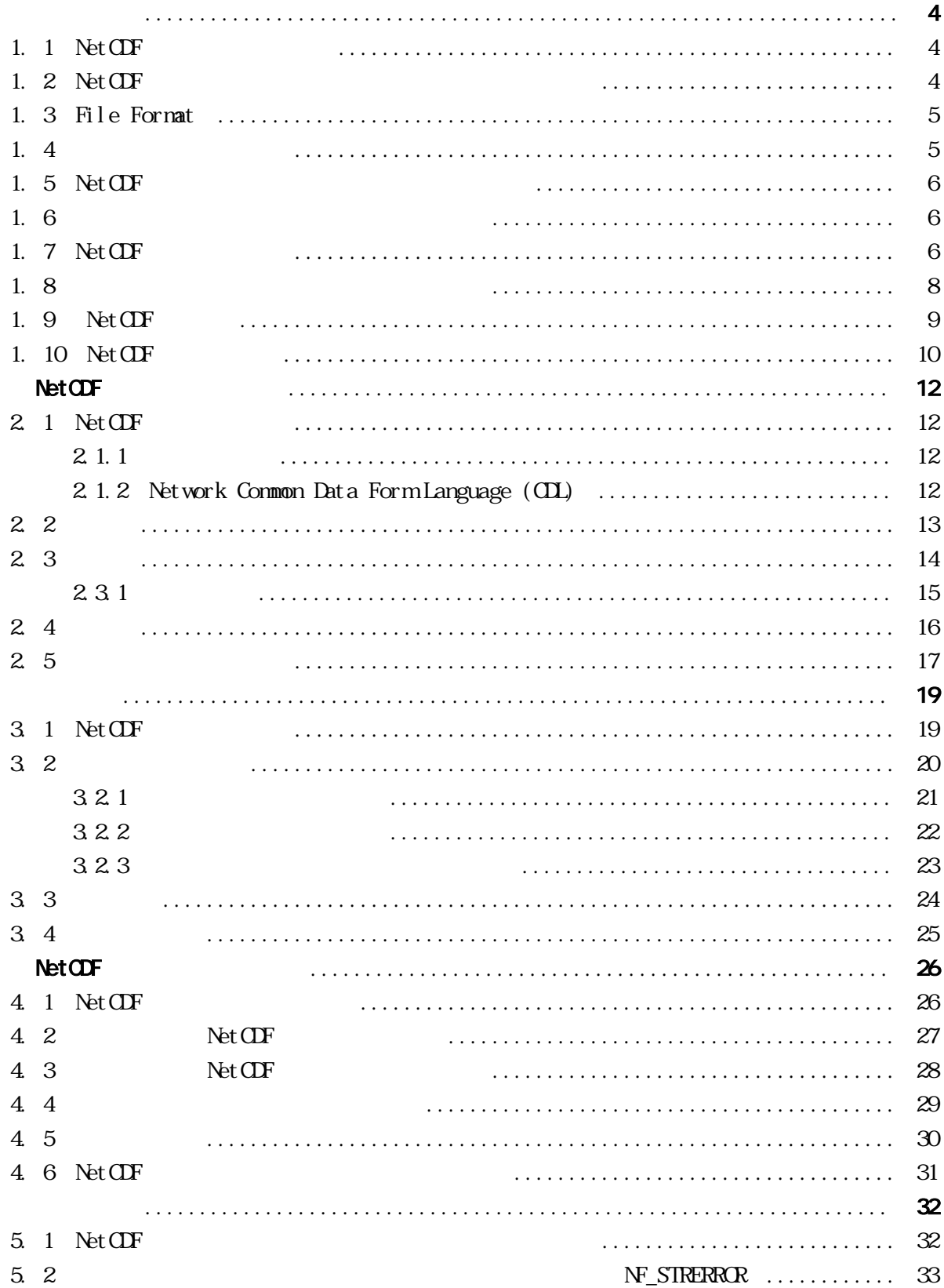

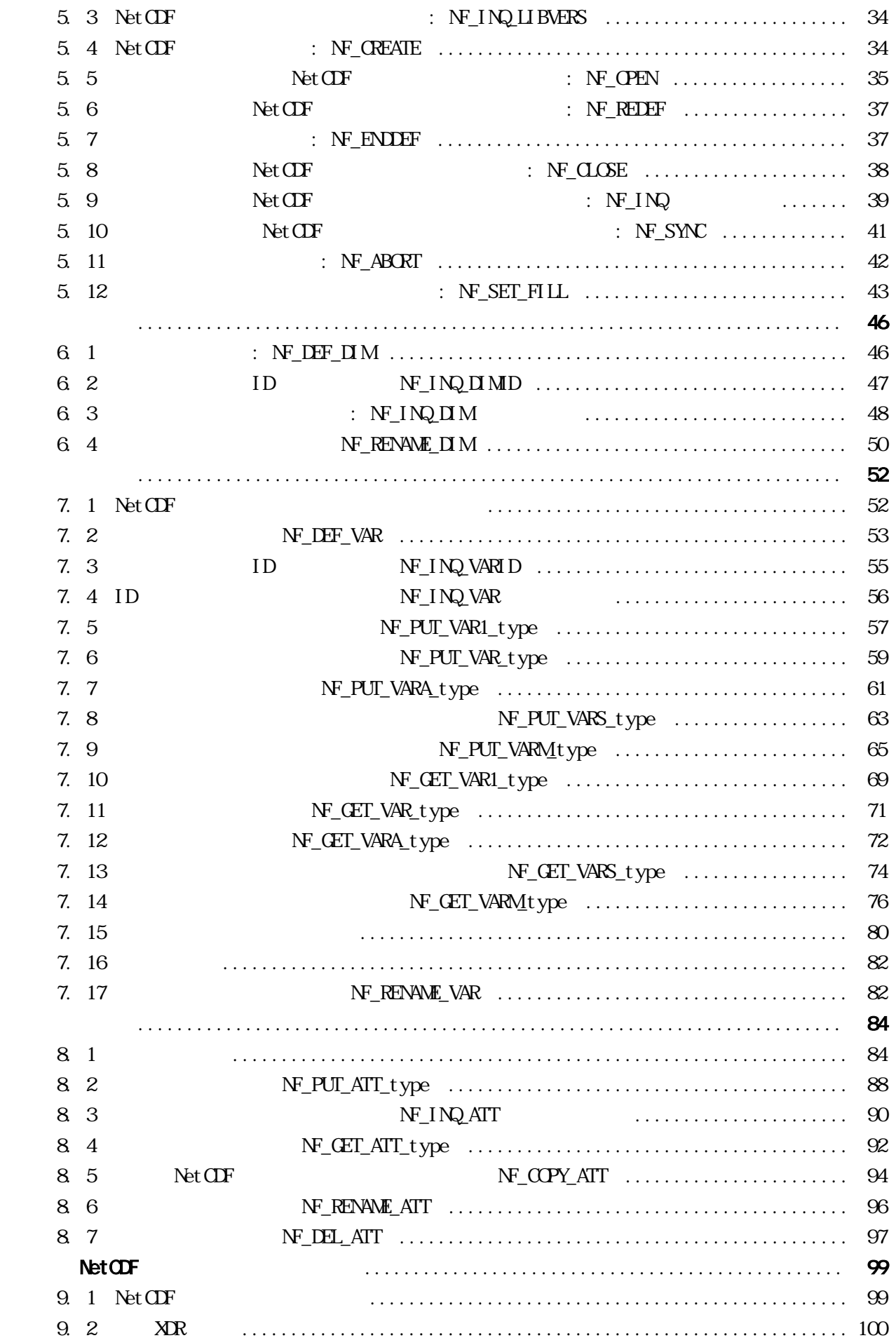

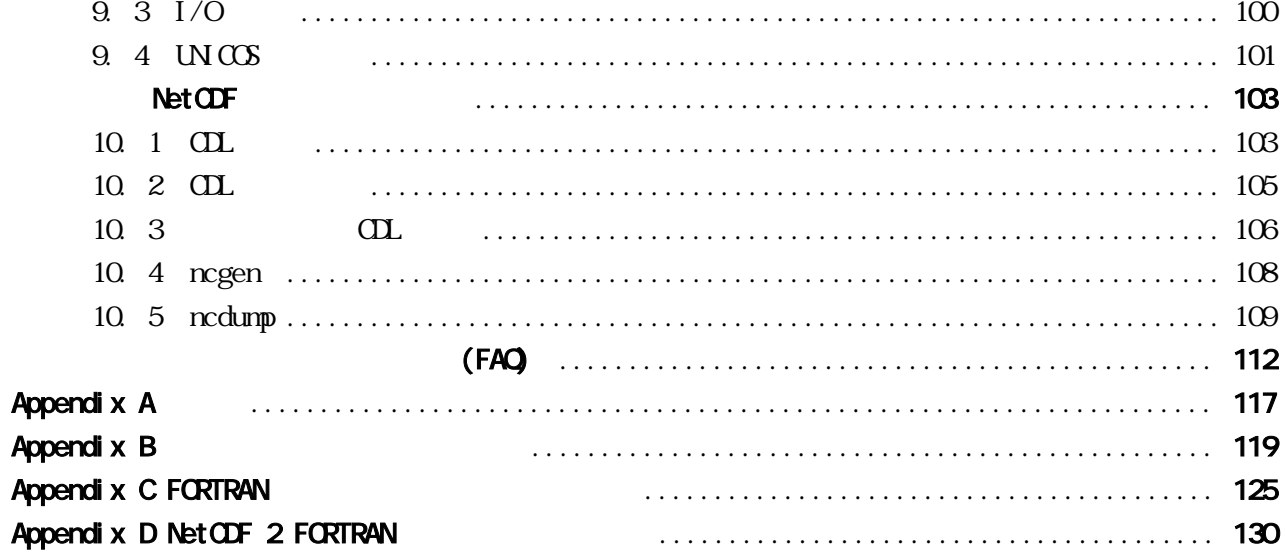